## **ПЕРВОЕ ВЫСШЕЕ ТЕХНИЧЕСКОЕ УЧЕБНОЕ ЗАВЕДЕНИЕ РОССИИ**

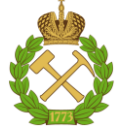

#### **МИНИСТЕРСТВО НАУКИ И ВЫСШЕГО ОБРАЗОВАНИЯ РОССИЙСКОЙ ФЕДЕРАЦИИ федеральное государственное бюджетное образовательное учреждение высшего образования САНКТ-ПЕТЕРБУРГСКИЙ ГОРНЫЙ УНИВЕРСИТЕТ**

**СОГЛАСОВАНО**

**УТВЕРЖДАЮ**

\_\_\_\_\_\_\_\_\_\_\_\_\_\_\_\_\_\_\_\_\_\_\_\_\_ **Руководитель ОПОП ВО профессор В.Н. Гусев**

**\_\_\_\_\_\_\_\_\_\_\_\_\_\_\_\_\_\_\_\_\_\_ Проректор по образовательной деятельности Д.Г. Петраков**

## **РАБОЧАЯ ПРОГРАММА ДИСЦИПЛИНЫ**

# *ИСТОРИЯ МАРКШЕЙДЕРСКОГО ДЕЛА*

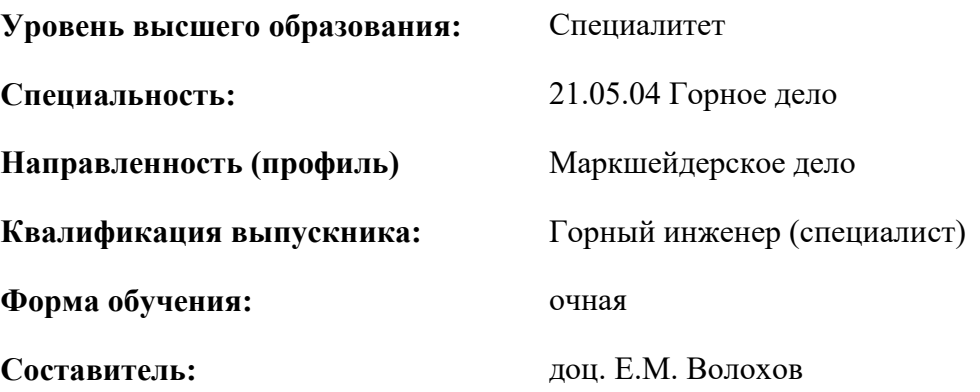

Санкт-Петербург

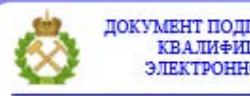

ДОКУМЕНТ ПОДПИСАН УСИЛЕННОЙ КВАЛИФИЦИРОВАННОЙ<br>ЭЛЕКТРОННОЙ ПОДПИСЬЮ

Сертификат: 00F3 503F 985D 6537 76D4 6643 ВD9В 6D2D 1С Владелец: Пашкевич Наталья Владимировна<br>Действителен: с 27.12.2022 по 21.03.2024

**Рабочая программа дисциплины** «История маркшейдерского дела» разработана:

 в соответствии с требованиями ФГОС ВО – специалитет по специальности «21.05.04 Горное дело», утвержденного приказом Минобрнауки России №987 от 12 августа 2020 г.;

 на основании учебного плана специалитета по специальности «21.05.04 Горное дело» направленность (профиль) «Маркшейдерское дело».

Составитель **Составитель** к.т.н., доцент Е.М. Волохов

**Рабочая программа рассмотрена и одобрена** на заседании кафедры маркшейдерского дела от 12 января 2022 г., протокол № 6.

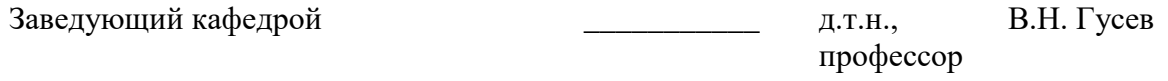

#### **Рабочая программа согласована:**

Начальник управления учебнометодического обеспечения образовательного процесса

\_\_\_\_\_\_\_\_\_\_\_\_ к.т.н. Иванова П.В.

## **1.ЦЕЛИ И ЗАДАЧИ ДИСЦИПЛИНЫ**

Цель дисциплины «История маркшейдерского дела» - сформировать у студентов комплексное представление об историческом своеобразии профессии и систематизировать знания об основных этапах развития маркшейдерского дела.

Основными задачами дисциплины «История маркшейдерского дела» являются:

 ознакомление с движущими силами и закономерностями исторического процесса развития маркшейдерского дела;

 введение в круг исторических проблем, связанных с областью будущей профессиональной деятельности;

ознакомление с общественными и международными организациями маркшейдеров;

формирование чувства уважения к будущей профессиональной деятельности.

#### **2. МЕСТО ДИСЦИПЛИНЫ В СТРУКТУРЕ ОПОП ВО**

Дисциплина «История маркшейдерского дела» относится к факультативным дисциплинам основной профессиональной образовательной программы по специальности *«*21.05.04 Горное дело» направленность (профиль) «Маркшейдерское дело» и изучается в 3 семестре.

Предшествующими курсами, на которых непосредственно базируется дисциплина «История маркшейдерского дела» являются: «Введение в специальность», «Геодезия».

Дисциплина «История маркшейдерского дела» является основополагающей для изучения следующих дисциплин: «Маркшейдерские работы при подземной разработке месторождений», «Маркшейдерские и геодезические приборы», «Метрология, стандартизация и сертификация в горном деле».

Особенностью дисциплины является вовлечение студентов в специальность путем ознакомления с развитием маркшейдерского дела, а именно изменением роли и статуса маркшейдера, повышение значимости профессии по мере индустриализации экономики, урбанизации общества и модернизации маркшейдерско-геодезической технологии.

#### **3. ПЛАНИРУЕМЫЕ РЕЗУЛЬТАТЫ ОБУЧЕНИЯ ПО ДИСЦИПЛИНЕ, СООТНЕСЕННЫЕ С ПЛАНИРУЕМЫМИ РЕЗУЛЬТАТАМИ ОСВОЕНИЯ ОБРАЗОВАТЕЛЬНОЙ ПРОГРАММЫ**

Процесс изучения дисциплины «История маркшейдерского дела» направлен на формирование следующих компетенций:

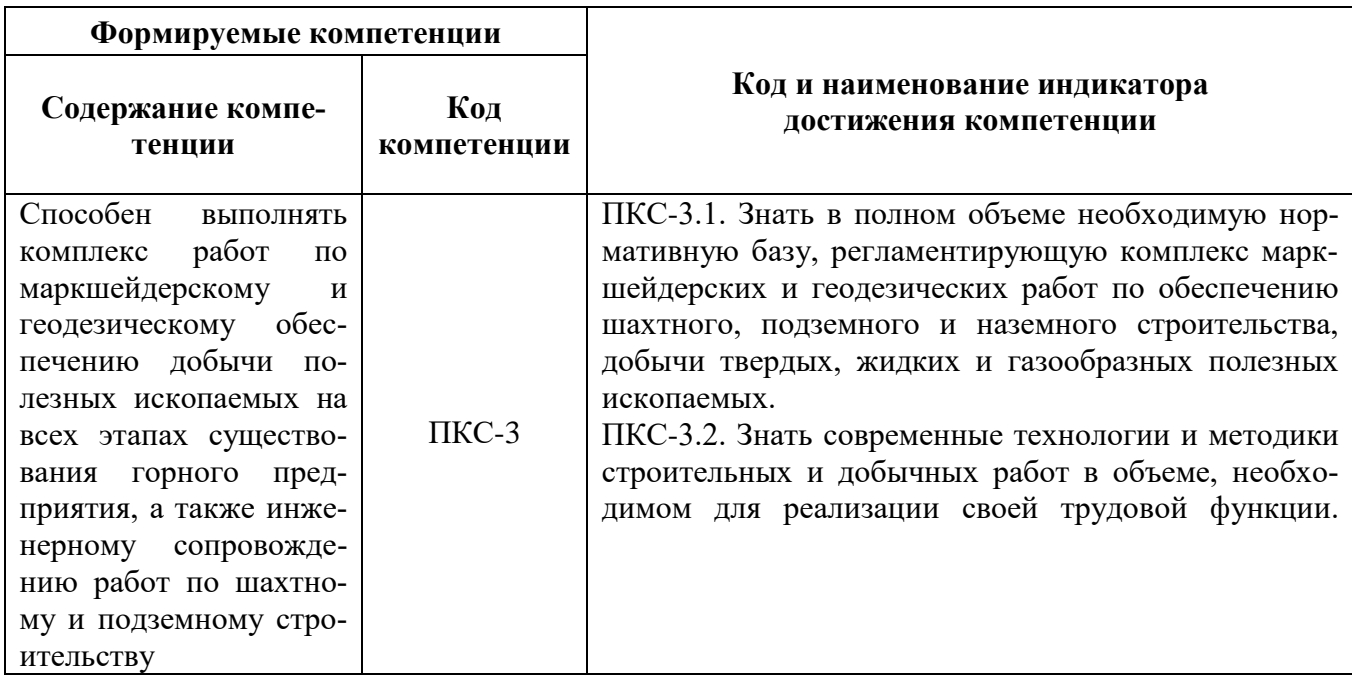

## **4. СТРУКТУРА И СОДЕРЖАНИЕ ДИСЦИПЛИНЫ**

#### **4.1. Объем дисциплины и виды учебной работы**

Общая трудоёмкость учебной дисциплины составляет *2* зачётные единицы, *72* ак. часа.

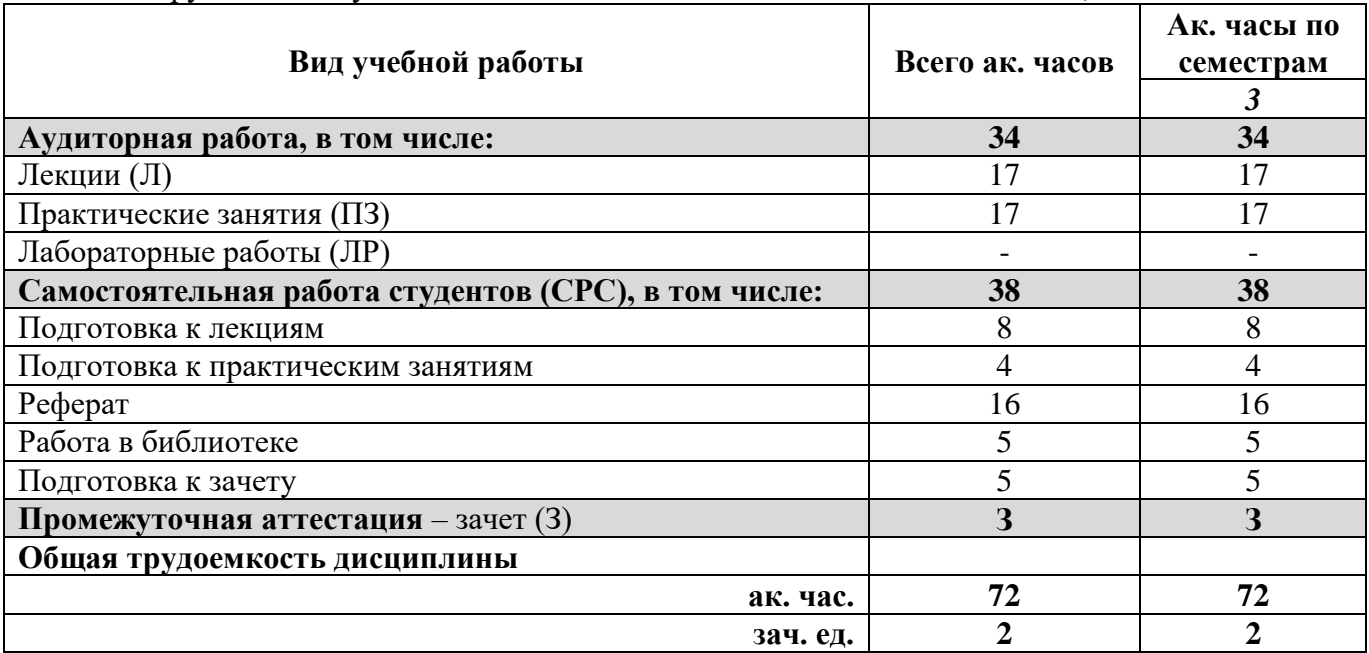

### **4.2. Содержание дисциплины**

Учебным планом предусмотрены: лекции, практические занятия и самостоятельная работа.

#### **4.2.1. Разделы дисциплины и виды занятий**

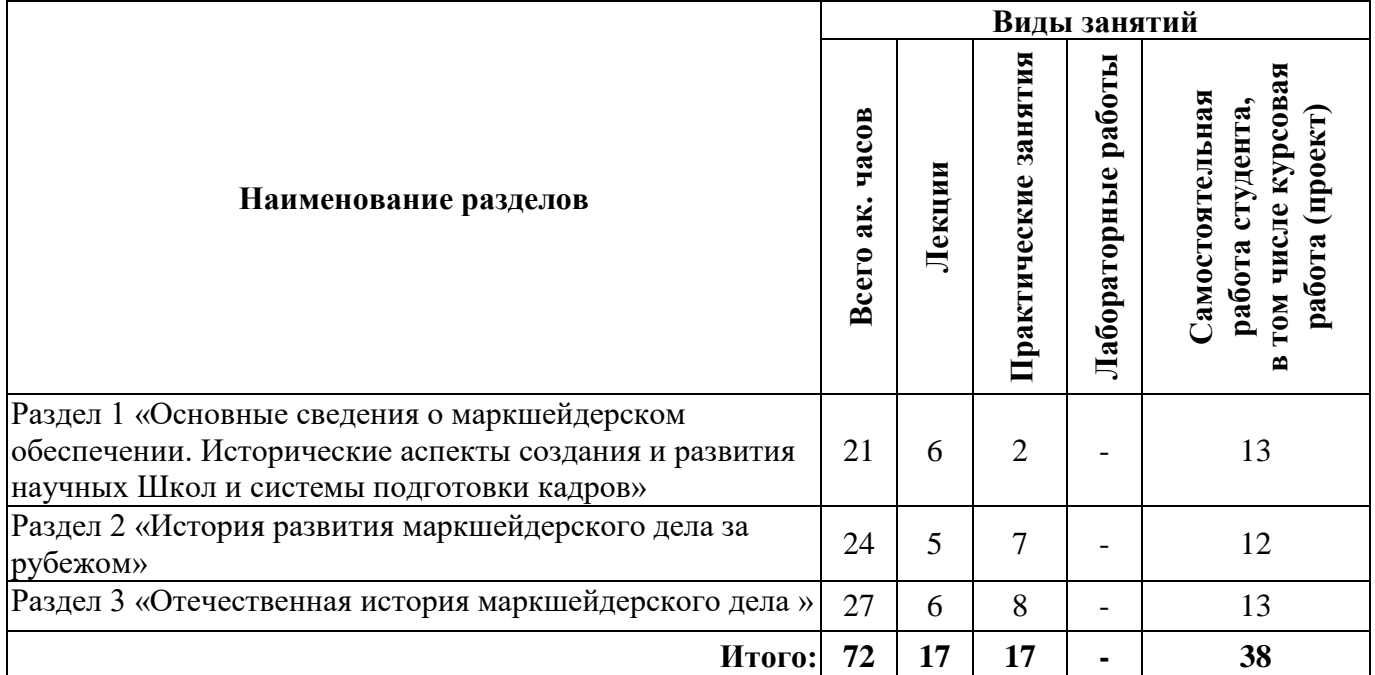

#### **№ п/п Наименование раздела дисциплины Содержание лекционных занятий Трудоемкость в ак. часах** 1 Основные сведения о маркшейдерском обеспечении. 1. Маркшейдерское обеспечение. Цели и задачи маркшейдерского обеспечения. Особенности постановки маркшейдерского обеспечения в РФ. 2. Нормативное обеспечение маркшейдерских работ. 6

#### **4.2.2.Содержание разделов дисциплины**

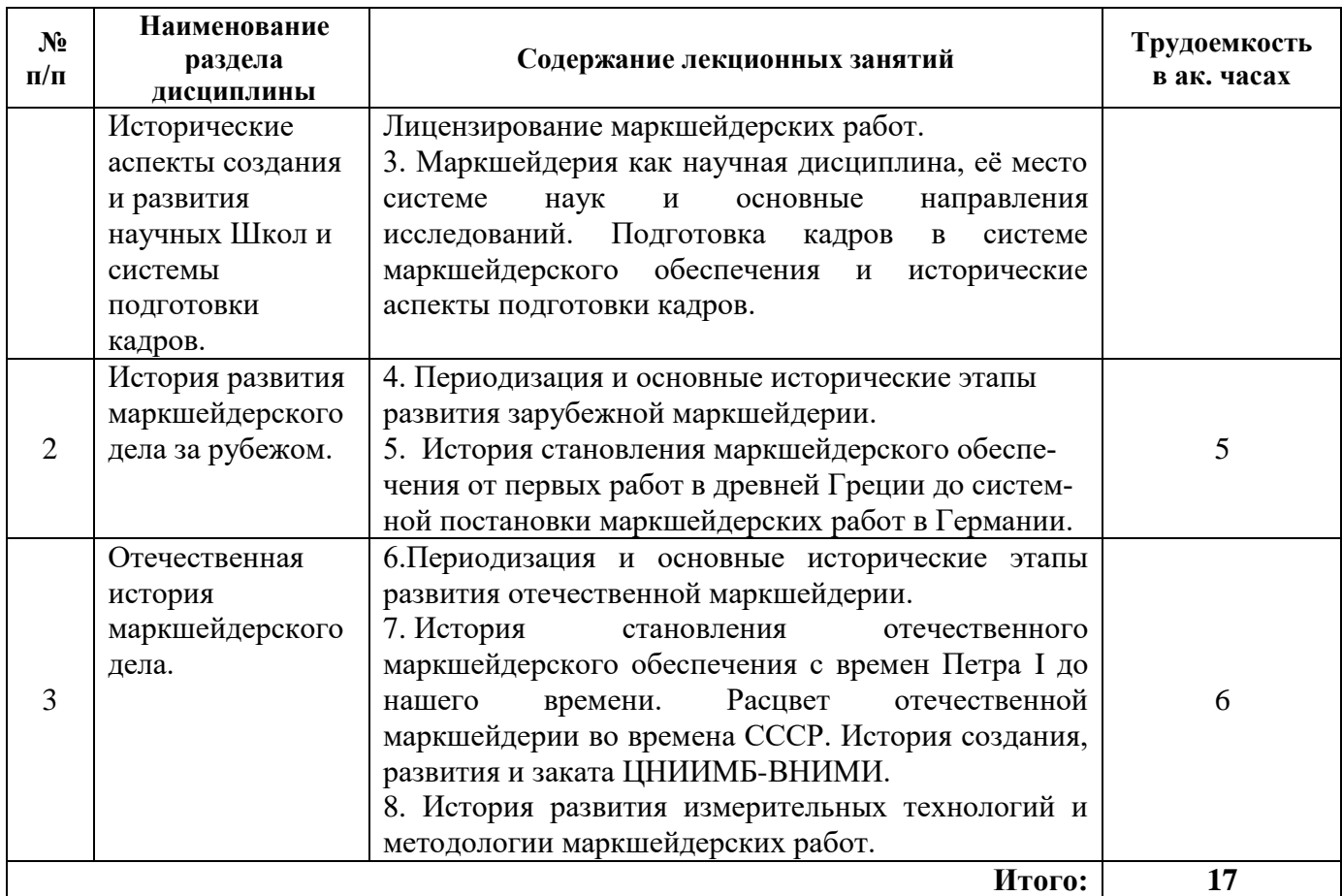

## **4.2.3. Практические занятия**

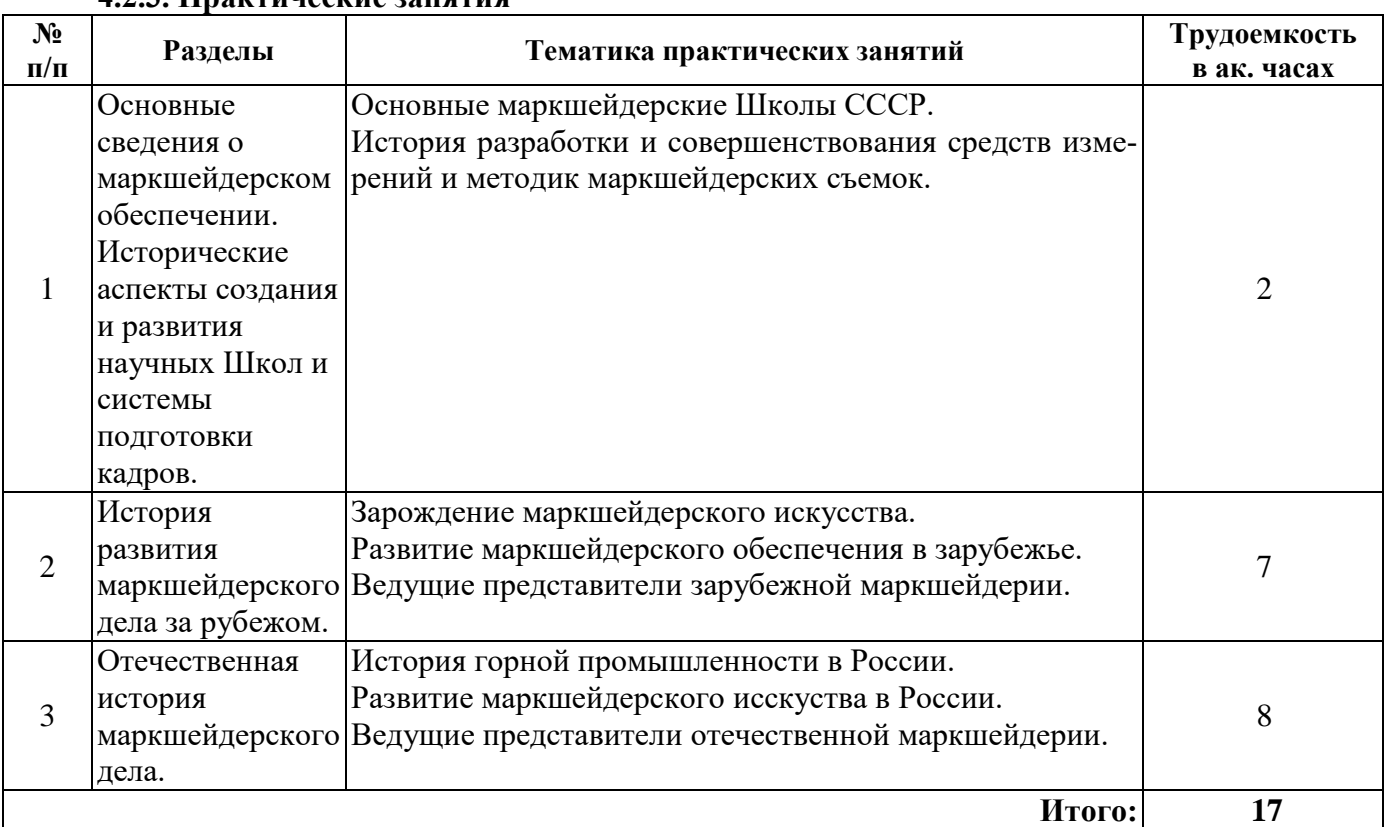

## **4.2.4. Лабораторные работы**

Лабораторные работы не предусмотрены

## **4.2.5. Курсовые работы (проекты)**

Курсовые работы (проекты) не предусмотрены.

## **5. ОБРАЗОВАТЕЛЬНЫЕ ТЕХНОЛОГИИ**

В ходе обучения применяются:

**Лекции**, которые являются одним из важнейших видов учебных занятий и составляют основу теоретической подготовки обучающихся. Цели лекционных занятий:

-дать систематизированные научные знания по дисциплине, акцентировать внимание на наиболее сложных вопросах дисциплины;

-стимулировать активную познавательную деятельность обучающихся, способствовать формированию их творческого мышления.

**Практические занятия.** Цели практических занятий:

-совершенствовать умения и навыки решения практических задач.

Главным содержанием этого вида учебных занятий является работа каждого обучающегося по овладению практическими умениями и навыками профессиональной деятельности.

**Консультации** (текущая консультация, накануне *зачета*) является одной из форм руководства учебной работой обучающихся и оказания им помощи в самостоятельном изучении материала дисциплины, в ликвидации имеющихся пробелов в знаниях, задолженностей по текущим занятиям, в подготовке письменных работ (проектов).

Текущие консультации проводятся преподавателем, ведущим занятия в учебной группе, научным руководителем и носят как индивидуальный, так и групповой характер.

**Самостоятельная работа обучающихся** направлена на углубление и закрепление знаний, полученных на лекциях и других занятиях, выработку навыков самостоятельного активного приобретения новых, дополнительных знаний, подготовку к предстоящим учебным занятиям и промежуточному контролю.

## **6. ОЦЕНОЧНЫЕ СРЕДСТВА ДЛЯ ТЕКУЩЕГО КОНТРОЛЯ УСПЕВАЕМОСТИ, ПРОМЕЖУТОЧНОЙ АТТЕСТАЦИИ ПО ИТОГАМ ОСВОЕНИЯ ДИСЦИПЛИНЫ**

#### *6.1. Оценочные средства для самостоятельной работы и текущего контроля успеваемости*

**Раздел 1.** Основные сведения о маркшейдерском обеспечении. Исторические аспекты создания и развития научных Школ и системы подготовки кадров

- 1. От какого слова происходит название «маркшейдерия»?
- 2. Основные научные направления исследований в Маркшейдерии.
- 3. Лицензирование маркшейдерских работ.
- 4. Цели и задачи маркшейдерского обеспечения на горном предприятии.

5. Что подразумевается под маркшейдерским обеспечением горных работ?

#### **Раздел 2. История развития маркшейдерского дела за рубежом.**

- 1. Периодизация в истории развития маркшейдерского дела за рубежом.
- 2. Вклад Георга Агриколы в становление маркшейдерского дела.
- 3. В какой период появились первые горно-графические документы и с чем они были связаны?
- 4. Техническая революция в маркшейдерском деле в середине 19 века. Суть и особенности.
- 5. Опишите первые примитивные способы съемки и привязки выработок, которые использовал Герон Александрийский приблизительно 2100 лет назад.

#### **Раздел 3. Отечественная история маркшейдерского дела**

- 1. Обстоятельства основания Санкт-Петербургского Горного университета.
- 2. Выдающиеся представители Санкт-Петербургской (Ленинградской) маркшейдерской Школы.
- 3. Основные маркшейдерские школы Сибири и Дальнего востока.
- 4. Основные периоды становления и развития отечественной маркшейдерии.
- 5. История создания ЦНИИМБ-ВНИМИ.

## *Примерный список тем рефератов и докладов на семинарских занятиях*

**Раздел 1.** Основные сведения о маркшейдерском обеспечении. Исторические аспекты создания и развития научных Школ и системы подготовки кадров

- 1. История Петербургской (Ленинградской) маркшейдерской Школы
- 2. История Новочеркасской маркшейдерской Школы
- 3. История Екатеринбургской (Свердловской) маркшейдерской Школы
- 4. История Кузбасской (Кемеровская, Томская) маркшейдерской Школы
- 5. История Московской маркшейдерской Школы (МГИ, РГГРУ (МГРИ) им. Орджоникидзе)
- 6. История Пермской маркшейдерской Школы.

**Раздел 2.** История развития маркшейдерского дела за рубежом

- 1. Георг Агриколла немецкий ученый в области горного дела
- 2. Первые учебники по маркшейдерскому искусству 18-го века
- 3. Развитие маркшейдерского приборостроения в 18-19-ых веках
- 4. История Фрайбергской горной академии
- 5. Усовершенствование маркшейдерских приборов и методик в Германии в 18-19-ых веках
- **Раздел 3.** Отечественная история маркшейдерского дела
- 1. Предыстория маркшейдерской Школы Горного университета 18 век
- (основные фигуры)
- 2. История маркшейдерской Школы Горного университета 19 век (основные фигуры)

3. История кафедры маркшейдерского дела Горного университета — 20 век (основные фигуры)

- 4. Методика и приборостроение в маркшейдерском деле 20-го века
- 5. Геометрия недр и квалиметрия в маркшейдерском деле 20-го века
- 6. Сдвижение горных пород, устойчивость бортов, охрана зданий и сооружений в маркшейдерском деле 20-го века

#### *6.2. Оценочные средства для проведения промежуточной аттестации (зачета) 6.2.1. Примерный перечень вопросов/заданий к зачету (по дисциплине):*

- 1. Когда и кем был разработан первый горный теодолит с эксцентренной трубой?
- 2. Какую роль сыграл профессор Петр Константинович Соболевский в становлении Уральской маркшейдерской школы?
- 3. От какого немецкого слова происходит название «маркшейдерия»?
- 4. Назовите основные разделы маркшейдерии как науки.
- 5. Что такое «ямное» горное дело?
- 6. Какой сплав получали при плавлении смеси меди и олова в древности?
- 7. Когда появились первые европейские шахты для добычи кремния?
- 8. В каком году появляется первый компас с визирным приспособлением?
- 9. Когда была написана первая полностью посвященная маркшейдерскому делу книга И.Фогтеля?
- 10. Когда И.Г. Штудером был создан нивелир?
- 11. Назовите маркшейдерские приборы, разработанные в Германии 19-го века.
- 12. В каком веке началось бурное развитие металлургии черных и цветных металлов в России?
- 13. В каком году основан Санкт-Петербургский горный университет?
- 14. Назовите наиболее выдающихся представителей отечественной маркшейдерии 19-го века.
- 15. Какой вклад в развитие маркшейдерской школы внес Олышев Петр Алексеевич?
- 16. Кто был первым заведующим образованной в 1899 году кафедры маркшейдерского дела и геодезии Санкт-Петербургского горного института?
- 17. Как называется учебник В.И. Баумана, изданный в 1905 году в трех томах, в котором обобщается теория и практика маркшейдерского дела?
- 18. Назовите основные научные направления работы И.М. Бахурина.
- 19. Кем на Общесибирском маркшейдерском съезде в 1925г был поставлен вопрос о введении единой системы плоских прямоугольных координат на всей территории СССР?
- 20. В каком году была утверждена первая полная «Инструкция по производству маркшейдерских работ»?
- 21. Как расшифровывается ЦНИИМБ-ВНИМИ?
- 22. Когда был основан ЦНИИМБ-ВНИМИ?
- 23. Где был создан первый в СССР маркшейдерских инструментов?
- 24. Когда сотрудниками ВНИМИ были разработаны первые производственные гирокомпасы М-2 и М-3?
- 25. На базе каких приборов сотрудниками ВНИМИ был разработаны первые производственные гирокомпасы?
- 26. Назовите основные маркшейдерские школы СССР.
- 27. В каком году была основана кафедра маркшейдерского дела Уральского горного института?
- 28. Кто стал первым профессором и основателем маркшейдерской школы Уральского горного института?
- 29. В каком году была организована маркшейдерская специальность в Томском технологическом институте (ТТИ)? Кто считается основателем данной школы?
- 30. Куда в 1962 году кафедры маркшейдерского дела и геодезии ТТИ в составе горного факультета из Томска были переведены вместе с преподавателями и студентами?

## **6.3. Описание показателей и критериев контроля успеваемости, описание шкал оценивания**

#### **6.3.1. Критерии оценок промежуточной аттестации (зачет)**

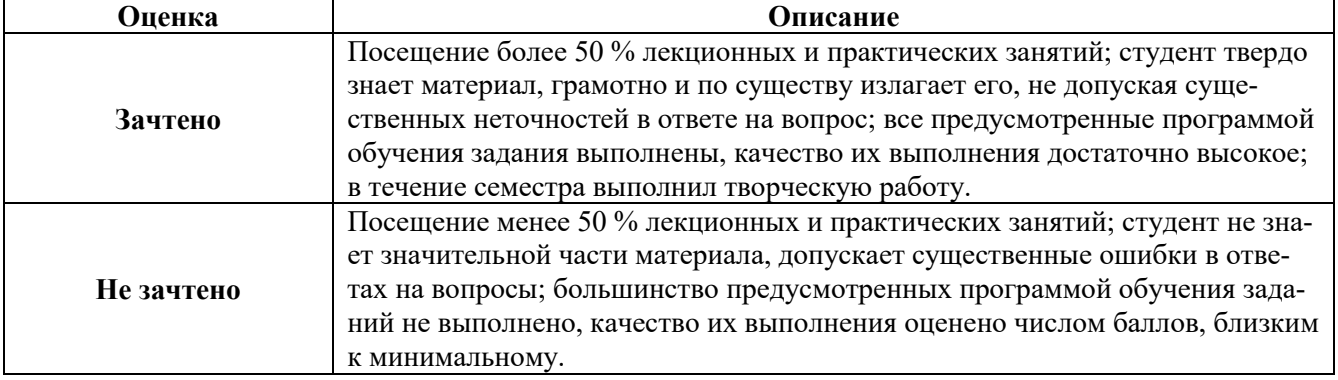

#### *Примерная шкала оценивания знаний в тестовой форме:*

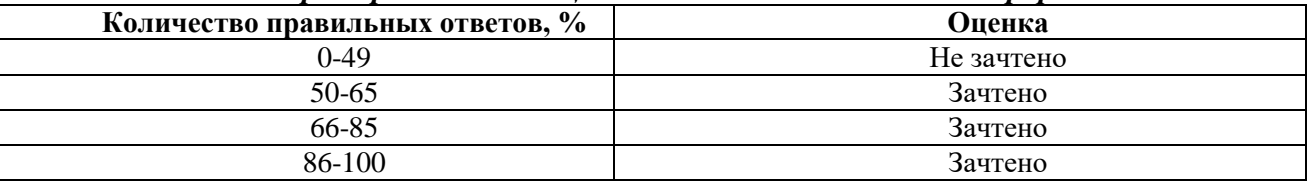

## **7. УЧЕБНО-МЕТОДИЧЕСКОЕ И ИНФОРМАЦИОННОЕ ОБЕСПЕЧЕНИЕ ДИСЦИПЛИНЫ**

## **7.1. Рекомендуемая литература**

## **7.1.1. Основная литература**

1. Попов В.Н., Яковлев П.В., Букринский В.А., Певзнер М.Е. История маркшейдерии. <https://bibl.gorobr.ru/avtory?view=content&id=29957&bauthor=51546>

2. Зверевич В.В., Пандул И.С. История и философия геодезии и маркшейдерии.- СПб.: Политехника, 2008. – 333 с.

<https://bibl.gorobr.ru/poisk?view=content&id=29956>

3.Маркшейдерская энциклопедия. Под. ред.: Пучкова Л.А. Издательство: «Мир горной книги». Москва, 2006. 605 с.

<https://bibl.gorobr.ru/poisk?view=content&id=31198>

#### **7.1.2. Дополнительная литература**

1. Отечественная маркшейдерия и горная геомеханика / Под ред. Щадова М.И. – М.: Недра, 1987. 253 с.

<https://bibl.gorobr.ru/poisk?view=content&id=31795>

2. Пандул И.С., Зверевич В.В. Исторические геодезии и маркшейдерии.- СПб.: Недра, 2003. – 122 с.

3. Букринский В.А., Руденко В.В. Маркшейдеры - "Кто есть кто". Справочник.

<https://bibl.gorobr.ru/entsiklopedii-spravochniki-i-slovari?view=content&id=30107>

4. Грицков В.В. История маркшейдерского дела в документах XVI - XX вв.Издательство: Издательство «Горное дело» ООО «Киммерийский центр», 2005. 496 с.

[https://bibl.gorobr.ru/istoriya-gornogo-dela/istoriya-geodezii-i-](https://bibl.gorobr.ru/istoriya-gornogo-dela/istoriya-geodezii-i-markshejderii?view=content&id=31230)

[markshejderii?view=content&id=31230](https://bibl.gorobr.ru/istoriya-gornogo-dela/istoriya-geodezii-i-markshejderii?view=content&id=31230)

#### **7.1.3. Учебно-методическое обеспечение**

1. Подача теоретической часть курса опирается на использование конспекта лекций и презентаций, регулярно корректируемых и обновляемых в учебном процессе.

2. Проведение занятий по практической части курса опирается на использование семинарской формы проведения занятий с выступлениями студентов с докладами по предложенным темам (список тем см. п.6.1.2). Для этих целей подготовлен список тем он выдается студентам в электронном виде для ознакомления и выбора темы на первых занятиях.

3. При отсутствии возможности заслушать доклад студенты готовят рефераты по выбранной теме. Для этих целей используется тот же список.

4. Учебное пособие и методические рекомендации для самостоятельной работы студентов находятся в разработке.

#### **7.2. Базы данных, электронно-библиотечные системы, информационно-справочные и поисковые системы**

1. Европейская цифровая библиотека Europeana:<http://www.europeana.eu/portal>

2. Мировая цифровая библиотека:<http://wdl.org/ru>

3. Научная электронная библиотека «Scopus» [https://www.scopus.com](https://www.scopus.com/)

4. Научная электронная библиотека ScienceDirect: [http://www.sciencedirect.com](http://www.sciencedirect.com/)

5. Научная электронная библиотека «eLIBRARY»:<https://elibrary.ru/>

6. Поисковые системы Yandex, Google, Rambler, Yahoo и др.

7. Система ГАРАНТ: электронный периодический справочник [Электронный ресурс] [www.garant.ru/.](http://www.garant.ru/)

8. Электронная библиотека Российской Государственной Библиотеки (РГБ):<http://www.rsl.ru/>

9. Электронная библиотека учебников: http://studentam.net

10. Электронно-библиотечная система издательского центра «Лань»: [https://e.lanbook.com/books.](https://e.lanbook.com/books)

11. Электронно-библиотечная система «ЭБС ЮРАЙТ»: [www.biblio-online.ru.](http://www.biblio-online.ru/)

12. Электронная библиотечная система «Национальный цифровой ресурс «Руконт»». <http://rucont.ru/>

13. Электронно-библиотечная система:<http://www.sciteclibrary.ru/>

14. Программно-информационный комплекс "Горное дело": [https://bibl.gorobr.ru](https://bibl.gorobr.ru/avtory?view=content&id=29957&bauthor=51546)

#### **8. МАТЕРИАЛЬНО-ТЕХНИЧЕСКОЕ ОБЕСПЕЧЕНИЕ ДИСЦИПЛИНЫ**

#### **8.1. Материально-техническое оснащение аудиторий:**

#### **Аудитории для проведения лекционных занятий.**

Учебная аудитория для проведения лекционных занятий оборудована мультимедийной системой (доска, проектор и звуковая аппаратура), магнитно-маркерной доской с эмалевым покрытием, столами и стульями для обучающихся и преподавателя.

Оснащенность аудитории: 50 посадочных мест, доска аудиторная – 2 шт., комплект мультимедийный – 1 шт., стол двухместный – 25 шт. Стулья – 50 шт.

#### **Аудитории для проведения практических занятий.**

Аудитория для проведения практических занятий оборудована компьютерами, магнитномаркерной доской с эмалевым покрытием, столами и стульями для обучающихся и преподавателя.

Компьютерный класс на 16 обучающихся. Оборудован моноблоками Dell OptiPlex 7470 – 17 шт., МФУ Xerox Versal Link C405DN – 1 шт., Стол аудиторный Canvaro ASSMANN – 9 шт., Компьютерное кресло оранжевое 7873 A2S – 17 шт., доска белая Magnetoplan C 2000x1000 мм – 1 шт., огнетушитель ОП-4 – 1 шт.

#### **8.2. Помещения для самостоятельной работы:**

1. Оснащенность помещения для самостоятельной работы: 13 посадочных мест. Стул – 25 шт., стол – 2 шт., стол компьютерный – 13 шт., шкаф – 2 шт., доска аудиторная маркерная – 1 шт., АРМ учебное ПК (монитор + системный блок) – 14 шт. Доступ к сети «Интернет», в электронную информационно-образовательную среду Университета.

Перечень лицензионного программного обеспечения: Microsoft Windows 7 Professional:ГК № 1464-12/10 от 15.12.10 «На поставку компьютерного оборудования» ГК

№ 959-09/10 от 22.09.10 «На поставку компьютерной техники». ГК № 447-06/11 от 06.06.11 «На поставку оборудования». ГК № 984-12/11 от 14.12.11 «На поставку оборудования» Договор № 1105-12/11 от 28.12.2011 «На поставку компьютерного оборудования». Договор № 1106-12/11 от 28.12.2011 «На поставку компьютерного оборудования». ГК № 671-08/12 от 20.08.2012 «На поставку продукции», Microsoft Open License 60799400 от 20.08.2012, Microsoft Open License 48358058 от 11.04.2011, Microsoft Open License 49487710 от 20.12.2011, Microsoft Open License 49379550 от 29.11.2011.

Microsoft Office 2010 Standard: Microsoft Open License 60799400 от 20.08.2012, Microsoft Open License 60853086 от 31.08.2012. Kaspersky antivirus 6.0.4.142.

2. Оснащенность помещения для самостоятельной работы: 17 посадочных мест. Доска для письма маркером – 1 шт., рабочие места студентов, оборудованные ПК с доступом в сеть университета – 17 шт., мультимедийный проектор – 1 шт., АРМ преподавателя для работы с мультимедиа – 1 шт. (системный блок, мониторы – 2 шт.), стол – 18 шт., стул – 18 шт. Доступ к сети «Интернет», в электронную информационно- образовательную среду Университета.

Перечень лицензионного программного обеспечения: Операционная система Microsoft Windows XP Professional ГК №797-09/09 от 14.09.09 «На поставку компьютерного оборудования».

Операционная система Microsoft Windows 7 Professional Microsoft Open License 49379550 от 29.11.2011.

Microsoft Office 2007 Standard Microsoft Open License 42620959 от 20.08.2007.

3. Оснащенность помещения для самостоятельной работы: 16 посадочных мест. Стол компьютерный для студентов (тип 4) - 3 шт., стол компьютерный для студентов (тип 6) – 2 шт., стол компьютерный для студентов (тип 7) – 1 шт., кресло преподавателя (сетка, цвет черный) – 17 шт., доска напольная мобильная белая магнитно-маркерная «Magnetoplan» 1800мм×1200мм - 1 шт., моноблок Lenovo M93Z Intel Q87 – 17 шт., плакат – 5 шт. Доступ к сети «Интернет», в электронную информационно-образовательную среду Университета.

Перечень лицензионного программного обеспечения: Microsoft Windows 7 Professional: Microsoft Open License 49379550 от 29.11.2011.

Microsoft Office 2007 Professional Plus: Microsoft Open License 46431107 от 22.01.2010.

CorelDRAW Graphics Suite X5 Договор №559-06/10 от 15.06.2010 «На поставку программного обеспечения».

Autodesk product: Building Design Suite Ultimate 2016, product Key: 766H1

Cisco Packet Tracer 7.1 (свободно распространяемое ПО), Quantum GIS (свободно распространяемое ПО), Python (свободно распространяемое ПО), R (свободно распространяемое ПО), Rstudio (свободно распространяемое ПО), SMath Studio (свободно распространяемое ПО), GNU Octave (свободно распространяемое ПО), Scilab (свободно распространяемое ПО)

#### **8.3. Помещения для хранения и профилактического обслуживания оборудования:**

1. Центр новых информационных технологий и средств обучения:

Оснащенность: персональный компьютер – 2 шт. (доступ к сети «Интернет»), монитор – 4 шт., сетевой накопитель – 1 шт., источник бесперебойного питания – 2 шт., телевизор плазменный Panasonic – 1 шт., точка Wi-Fi – 1 шт., паяльная станция – 2 шт., дрель – 5 шт., перфоратор – 3 шт., набор инструмента – 4 шт., тестер компьютерной сети – 3 шт., баллон со сжатым газом – 1 шт., паста теплопроводная – 1 шт., пылесос – 1 шт., радиостанция – 2 шт., стол – 4 шт., тумба на колесиках – 1 шт., подставка на колесиках – 1 шт., шкаф – 5 шт., кресло – 2 шт., лестница Alve – 1 шт.

Перечень лицензионного программного обеспечения: Microsoft Windows 7 Professional (Лицензионное соглашение Microsoft OpenLicense 60799400 от 20.08.2012). Microsoft Office 2010 Professional Plus (Лицензионное соглашение Microsoft Open License 60799400 от 20.08.2012). Антивирусное программное обеспечение KasperskyEndpointSecurity (Договор № Д810(223)-12/17 от 11.12.17)

2. Центр новых информационных технологий и средств обучения:

Оснащенность: стол – 5 шт., стул – 2 шт., кресло – 2 шт., шкаф – 2 шт., персональный компьютер – 2 шт. (доступ к сети «Интернет»), монитор – 2 шт., МФУ – 1 шт., тестер компьютерной сети – 1 шт., баллон со сжатым газом – 1 шт., шуруповерт – 1 шт. Перечень лицензионного

программного обеспечения: Microsoft Windows 7 Professional (Лицензионное соглашение Microsoft Open License 60799400 от 20.08.2012) Microsoft Office 2007 Professional Plus (Лицензионное соглашение Microsoft Open License 46431107 от 22.01.2010). Антивирусное программное обеспечение Kaspersky Endpoint Security(Договор № Д810(223)-12/17 от 11.12.17)

3. Центр новых информационных технологий и средств обучения:

Оснащенность: стол – 2 шт., стулья – 4 шт., кресло – 1 шт., шкаф – 2 шт., персональный компьютер – 1 шт. (доступ к сети «Интернет»), веб-камера Logitech HD C510 – 1 шт., колонки Logitech – 1 шт., тестер компьютерной сети – 1 шт., дрель – 1 шт., телефон – 1 шт., набор ручных инструментов – 1 шт. Перечень лицензионного программного обеспечения: Microsoft Windows 7 Professional (Лицензионное соглашение MicrosoftOpenLicense 48358058 от 11.04.2011). Microsoft Office 2007 Professional Plus (Лицензионноесоглашение Microsoft Open License 46431107 от 22.01.2010)

Антивирусное программное обеспечение Kaspersky Endpoint Security (Договор № Д810(223)-12/17 от 11.12.17)

#### **8.4. Лицензионное программное обеспечение:**

Microsoft Windows 10, Microsoft Office 2007, антивирусное программное обеспечение Kaspersky (Договор № 0372100009416000119 от 13.09.2016 года). Credo DAT, ГИС ГЕОМИКС, nanoCAD, SNAP, Plaxis 3D, ENVI 4.5 for Win (система обработки данных), Geoqraphic Calculator, Lab VIEW Professional (лицензия), MapEdit Professiohal, Microsoft Office Standard 2019 Russian, Microsoft Windows 10 Professional, Statistika for Windows v.6 Russian (лицензия), Vertikal Mapper 3.5, ГИС MAP Info Pro 2019, ПО тематической обработки изображений ScanEx Image Processor 5.3, ГГИС Micromine, Execute Autodesk ReCap Application.